# **qbretire**

[ [Description](#page-0-0) ] [ [Usage](#page-0-1) ] [ [Options](#page-0-2) ] [ [Notes](#page-0-3) ] [ [Examples](#page-0-4) ] [ [See also](#page-1-0) ]

## <span id="page-0-0"></span>**Description**

Used to "shrink" the number of job instances running, without throwing away work performed.

**qretire** will request a job instance to release it host, and then go prematurely to "complete" state, even if there are pending agenda items. This command depends upon the job type and will only work if the job that is running supports a qube agenda based system.

#### <span id="page-0-1"></span>**Usage**

qbretire [options] jobID… | 0

where JobID is one or more job IDs, and 0 is a wild card token representing all the user's jobs.

# <span id="page-0-2"></span>**Options**

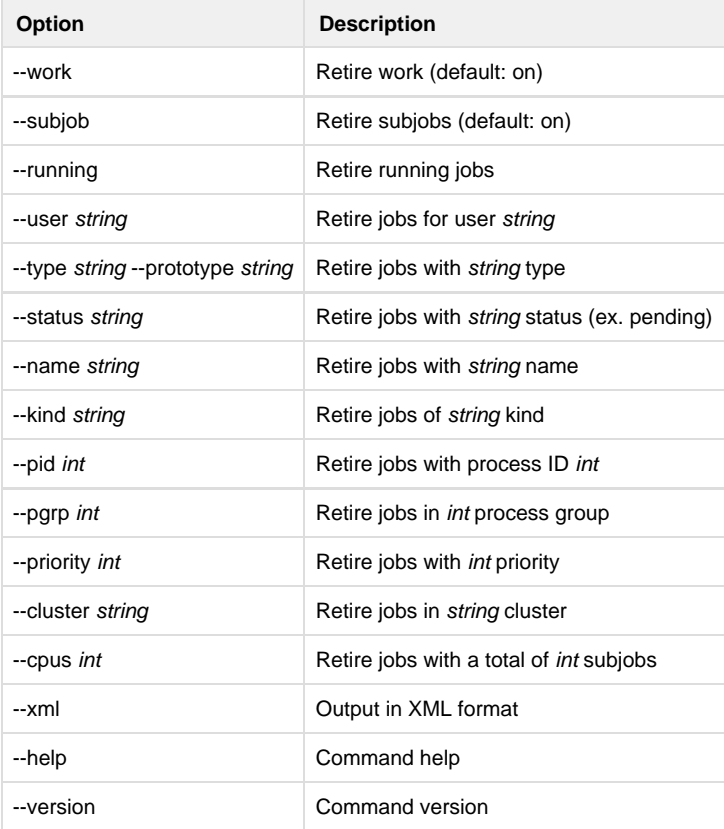

### <span id="page-0-3"></span>**Notes**

This command only works on running jobs.

### <span id="page-0-4"></span>**Examples**

Retire only subjob 12354.0:

% **qbretire 12354.0**

Retire all subjobs in 12345:

#### % **qbretire 12345**

Retire all of user anthony's jobs:

% **qbretire --user anthony 0**

Retire all of user anthony's running jobs:

% **qbretire --running --user anthony 0**

#### <span id="page-1-0"></span>**See also**

[qbmodify](http://docs.pipelinefx.com/display/QUBE/qbmodify)

[qbkill](http://docs.pipelinefx.com/display/QUBE/qbkill)